Metronome Crack For Windows (April-2022)

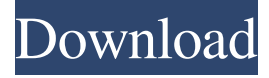

#### **Metronome Free [2022]**

Magnify is a website extension that gives you the ability to magnify all website elements and take a closer look at them, so that you may better understand how they work. It is quite useful as it allows you to inspect and manipulate all aspects of your website, particularly if it is complex in nature. Upon installation, you can find the add-on in your web browser, either under the 'Tools' menu, or by pressing 'F12'. Before you can use it, however, you will need to log in to your account. This way, Magnify can keep all your information safe, so you can access it whenever you want, without having to worry about losing it. You can select any website you want to magnify. You can then create or adjust your own personal presets, as well as edit the available options, all of which will help you to efficiently and efficiently inspect and test your website. For instance, you can select the background color of the selected element (website element) to be displayed. Then, you can specify whether it is to be displayed 'as is', with the original color and design, or to be displayed in a 'white' background, in which it will become completely transparent. Moreover, Magnify gives you the option of creating different presets for all common site elements, so you can instantly and conveniently preview and test them with a click of a mouse. Other options include displaying the text color, opacity, margin and padding, sizing, and also the font used. Additionally, you can specify the dimensions of the selected website element, the number of pages of the selected website, the vertical and horizontal scrollbar position and length. Lastly, Magnify also allows you to view the HTML code of the selected website element and inspect the website source. It also offers the ability to copy the displayed website element or convert it into a hyperlink, for a faster navigation. Furthermore, Magnify can analyze various 'Web Page Elements', including: images, text, backgrounds, tables, and even links. This is incredibly useful, particularly when you need to know more about them, so that you can figure out if they are functioning as expected. By analyzing these elements in detail, you can also test if all of the selected website's elements are working as they should. Moreover, Magnify can analyze the website structure, looking for missing links, broken pages, inconsistent loading speed and more. It also provides a quick-access to 'Contact Us' forms, customer support and

### **Metronome Crack Incl Product Key [Win/Mac]**

Metronome allows you to create your own MIDI metronome by using the existing MIDI notes in your sequencer or electronic music device. Features: \*Simple and easy-to-use interface. \*Create your own MIDI metronome \*Tune \*Ability to view and edit the MIDI notes \*MIDI notes library Download Metronome from the official site here: FILED NOT FOR PUBLICATION MAY 18 2012 MOLLY C. DWYER, CLERK UNITED STATES COURT OF APPEALS U.S. C O U R T OF APPE ALS FOR THE NINTH CIRCUIT HONG CHONG CHEN, No. 08-71316 Petitioner, 77a5ca646e

## **Metronome**

Metronome is an easy to use metronome. You can set the speed of the metronome by dragging the cross. Metronome has a builtin 32/64 rhythm selection. You can also set the beat and shuffle of the beats. Metronome Features: - Control of the metronome - Mute (beats) - Tempo - Quarter note - Cross - Shake - Key change - Notes per beat - Octave - Volume - Chord palette - Rhythm selection - 3D Navigation - About The metronome must be played with the following settings: - Clock direction: Clockwise - Count direction: Counterclockwise - Key change: Manual or automatic - Volume: 0-100 - Octave: 0-4 Notes per beat: 32/64 - You can use the arrow keys to navigate through the menu - You can also press the space bar to make a note - You can also press shift+space bar to play the selected note - You can also double click on any menu item or song (New song, End song, Change key, Quit, Back, About and Help) - The music is played by Google Web MIDI library - The metronome can be paused by pressing the spacebar - There are no specific file extensions for Metronome and it works with any music files - There is a help menu in the middle of the application with all the help you need If you have any questions or comments you can contact me via my Facebook, Instagram or Twitter account. Thanks. - Enrique. Update: - Menu Tempo: 1/4, 1/2, 1/3, 2/4, 2/3, 3/4, 1.5, 2.0, 3.0, 4.0 Update: - Chord palette: Default Update: - Octave selection: Default Update: - Music (play): Any music from web - Chord palette: If you select a chord and click on the chord palette the chords of the selected music will be played. - Octave: If you select an octave and click on the octave selection field, the selected octave will be changed - Volume: The volume setting can be adjusted from 0 to 100 - Key change: For automatic key change - Metronome Features: -

### **What's New in the?**

Metronome is an Electron-based application that aims to take the place of the classic, analog metronome as it digitally assists you towards improving your musician rhythm and ensures you always play "in time." Metronome Key Features: - Puts you in control of the tempo - Supports a variety of rhythms, time signatures, and instruments - Stops as quickly as a few notes - Varying metronome speeds - Allows the user to set a custom sound and volume - Has a dark-theme, and has no ads PowerMetronome is a Music Metronome app with a professional feel with plenty of customization options. It's designed to help you with playing music faster and better, while it's also designed to help keep track of your times for different sections of songs or other melodies, whatever the scenario is. It features a large variety of rhythm options to suit everyone's needs, you can even use the app to play melodies. As always, Metronome has a consistent feel in the interface, which should be good to get used to. In case you need to take your metronome a bit further, PowerMetronome includes some instruments and some recording functions, too. You can even record your own beats with the app and then sync those recordings to the cloud. Another important feature of PowerMetronome is that you can easily change the metronome sound, which should be a good feature for those of you who would like to try out different sounds. Download Metronome Now Let's talk about the app's features and options. First of all, the app includes a variety of different rhythms, and the user can easily add their own. There are many presets available, but you can even add your own beats as well. As a fact, you can modify most of the metronome's options, so it should be very easy to customize the app to your needs. If you're looking for metronome apps with good battery life, then PowerMetronome is certainly one of the best to pick. Also, the app is designed to give the user the most accurate results at any time of the day, even if they're playing on a smartphone with low battery. If you're a beginner, PowerMetronome is one of the best choices out there, but it might not be the best choice for the experienced musician, so you should keep that in mind. What's New - New User Interface - iOS 13 improvements - New UI What's New - New User Interface - iOS 13 improvements - New UI - New instruments and preset beats - Improved workflow - Improved UI - New and Improved Sounds - Other Improvements PowerMet

# **System Requirements:**

Windows XP SP3, Windows Vista SP2, Windows 7 SP1, or Windows 8 2GHz Processor 1GB RAM 20GB Hard Disk Space DirectX 9.0c ActiveX 8.0 enabled An Internet connection (64kbps or faster) is recommended for best play experience Additional Requirements: Supported Languages: English, French, Italian, German, Spanish, Portuguese, Russian, Japanese, Korean, Chinese (Traditional and Simplified), Traditional Chinese (Mandarin), Hungarian, Polish,

Related links:

[https://vegetarentusiast.no/wp-content/uploads/2022/06/Cursor\\_Snowflakes.pdf](https://vegetarentusiast.no/wp-content/uploads/2022/06/Cursor_Snowflakes.pdf) <https://efekt-metal.pl/witaj-swiecie/> <http://prachiudyog.com/?p=2594> <https://beautyprosnearme.com/pdf-password-removal-software-crack-free-download-x64-latest/> [https://chatbook.pk/upload/files/2022/06/6QZc6Oe6d5hIN6jVszUp\\_06\\_2ae92486f04712ec98cfed2171be90de\\_file.pdf](https://chatbook.pk/upload/files/2022/06/6QZc6Oe6d5hIN6jVszUp_06_2ae92486f04712ec98cfed2171be90de_file.pdf) <https://meowoff.us/wp-content/uploads/2022/06/wenkai.pdf> [http://saddlebrand.com/wp-content/uploads/2022/06/Adobe\\_Acrobat\\_Reader.pdf](http://saddlebrand.com/wp-content/uploads/2022/06/Adobe_Acrobat_Reader.pdf) [https://ictlife.vn/upload/files/2022/06/oBhwfLTrpUsTxZ94Cum1\\_07\\_cf1d9384572c749653180bf2b1721e26\\_file.pdf](https://ictlife.vn/upload/files/2022/06/oBhwfLTrpUsTxZ94Cum1_07_cf1d9384572c749653180bf2b1721e26_file.pdf) <https://gidaszewska.pl/wp-content/uploads/2022/06/uranrek.pdf> <https://www.5etwal.com/usb-desktop-lock-crack-activator-win-mac/>